# Package 'ssrm.logmer'

February 14, 2018

Title Sample Size Determination for Longitudinal Designs with Binary Outcome

Version 0.1

Description Provides the necessary sample size for a longitudinal study with binary outcome in order to attain a pre-specified power while strictly maintaining the Type I error rate. Kapur K, Bhaumik R, Tang XC, Hur K, Reda DJ, Bhaumik D (2014) <doi:10.1002/sim.6203>.

**Depends** R  $(>= 3.4.0)$ 

License GPL-2

Encoding UTF-8

LazyData true

Maintainer Kush Kapur <kush.kapur@childrens.harvard.edu>

Imports statmod, stats, sfsmisc

Suggests knitr, rmarkdown

RoxygenNote 6.0.1

NeedsCompilation no

Author Kush Kapur [aut, cre]

Repository CRAN

Date/Publication 2018-02-14 19:18:30 UTC

# R topics documented:

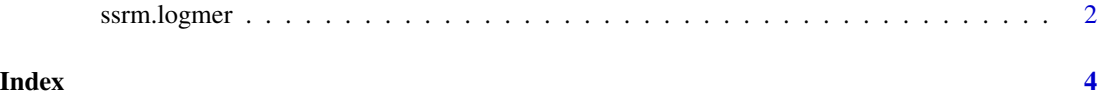

<span id="page-1-0"></span>

#### Description

Provides the necessary sample size for a longitudinal study with binary outcome in order to attain a pre-specified power while strictly maintaining the Type I error rate. The sample size computation requires the user to define a column of design matrix relating to the slope of time as a monotonic function of time, such as linear, log, sqrt etc., along with the respective beta parameters. The underlying model is assumed to be a two-level logistic mixed-effects regression model with random intercept and/or slope of time to account for within-subject correlations and between-subject variability. Gaussian quadrature is used to compute the marginal likelihood integrals and to evaluate Fisher Information matrix.

## Usage

```
ssrm.logmer(nt = NULL, Xd = NULL, betap = NULL, var.ri = NULL,
  var.rs = NULL, cov.is = NULL, ratio = NULL, xi1 = NULL, xi2 = NULL,
  ...)
```
## Arguments

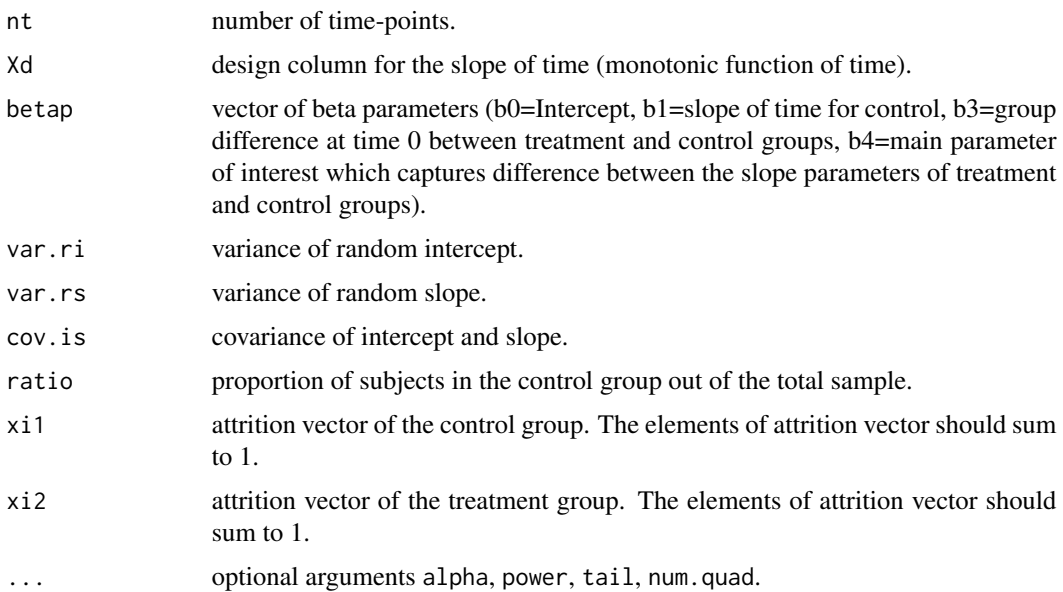

# Details

Attrition vector: This package allows for the specification of different attrition vectors for the control and treatment group. The element of attrition vector should sum to 1.

# ssrm.logmer 3

# Value

results

# References

Kapur K, Bhaumik R, Charlene Tang X, Hur K, Reda DJ, Bhaumik DK (2014) <doi:10.1002/sim.6203>. Sample size determination for longitudinal designs with binary response. Stat Med 33(22):3781- 3800.

# Examples

```
ssrm.logmer(nt=4,Xd=c(0,1,2,3),betap=c(1,0,0.1,0.3),var.ri=0.5,
           ratio=0.5,xi1=c(0,0,0,1),xi2=c(0.1,0.1,0.2,0.6))
ssrm.logmer(nt=4,Xd=c(0,1,2,3),betap=c(1,0,0.1,0.3),var.ri=0.5,
           var.rs=0.25,cov.is=0.1,power=0.90,tail=1,alpha=0.025)
```
# <span id="page-3-0"></span>**Index**

ssrm.logmer, 2